Министерство образования Республики Беларусь Учреждение образования «Белорусский государственный университет информатики и радиоэлектроники»

Кафедра антенн и устройств СВЧ

# *ИССЛЕДОВАНИЕ ЧАСТОТНЫХ ХАРАКТЕРИСТИК ПЕРИОДИЧЕСКИХ И НЕПЕРИОДИЧЕСКИХ КОЛЕБАНИЙ*

Методические указания к лабораторной работе по дисциплине «Теория колебаний и волн» для студентов специальности I-38 02 03 «Техническое обеспечение безопасности» всех форм обучения

*Библиотека БГУИР*

Минск 2006

УДК 621.371 (075.8) ББК 22.313 я 73 И 85

## С о с т а в и т е л и: Д.В. Гололобов, В.М. Дашенков

**Исследование** частотных характеристик периодических и неперио-И85 дических колебаний: Метод. указания к лабораторной работе по дисц. «Теория колебаний и волн» для студ. спец. I-38 02 03 «Техническое обеспечение безопасности» всех форм обуч./ Сост. Д.В. Гололобов, В.М. Дашенков.– Мн.: БГУИР, 2006. –16 с. **Hecheronamie** частотных характеристик периодических и непериодических колебаний и волно для студ. спец. 1-38 02 03 «Техническ обеспечение безопасности» иск форм обуч./ Сост. Д.В. Голопобов, В. Дашенков. - Мн.: БГУИР, 2006

В методических указаниях содержатся краткие сведения о гармоническом анализе периодических и непериодических колебаний, порядок выполнения лабораторной работы при использовании компьютерной программы SAS.

> **УДК 621.371 (075.8) ББК 22.313 я 73**

© Д.В. Гололобов, В.М. Дашенков, составление, 2006 БГУИР, 2006

## **Содержание**

1. Цель работы

2. Краткие теоретические сведения о колебаниях

2.1.Гармонический анализ периодических сигналов

2.2.Гармонический анализ непериодических колебаний

2.3. Свойства преобразования Фурье (теоремы о спектрах)

3. Порядок выполнения работы

3.1. Ознакомление с возможностями программы ПЭВМ SAS

3.2. Исследование трансформации спектра гармонического колебания

3.3. Исследование спектрального представления сложного периодического колебания

3.4. Исследование спектральных характеристик непериодического колебания

3.5. Компьютерное моделирование теорем о спектрах

*Библиотека БГУИР*

4. Содержание отчёта

5. Контрольные вопросы

Литература

### 1. Цель работы

1. Исследовать взаимосвязь амплитудно-временных параметров периодических и непериодических колебаний с их частотными характеристиками.

2. Провести компьютерный синтез (восстановление) колебаний по заданным спектральным характеристикам.

#### 2. Краткие теоретические сведения о колебаниях

#### 2.1. Гармонический анализ периодических сигналов

Периодически изменяемый во времени процесс, представленный на рис.1, может быть описан как

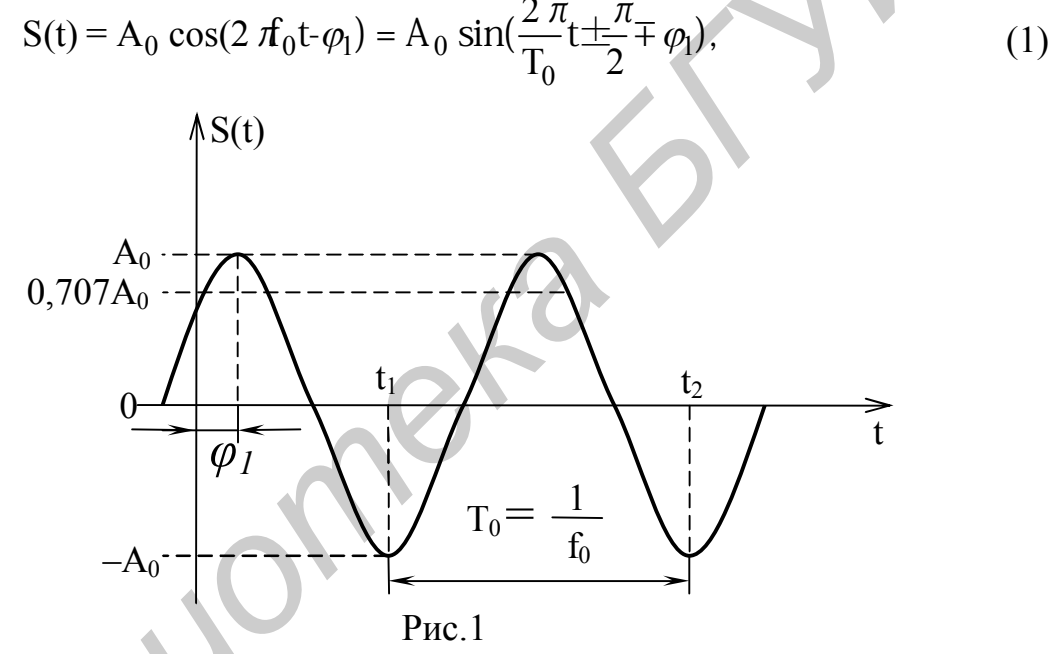

где  $A_0$  – амплитуда,

 $f_0$ , Т<sub>0</sub> – частота и период,

 $\varphi_1$  - начальная фаза колебания.

Амплитудное значение, соответствующее уровню 0,707 от максимального пикового значения  $A_0$ , называется действующим  $A_n = 0.707 A_0$ .

Для описания сложных колебаний используется система базисных функций. Важное значение здесь приобретают ортогональные системы функций. Напомним из математики, что система действительных функций

$$
\varphi_0(x), \varphi_1(x), \dots, \varphi_n(x) \tag{2}
$$

является ортогональной на интервале [а, b], если

$$
\int_{a}^{b} \varphi_{n}(x)\varphi_{m}(x) = 0 \quad \text{IPW } n \neq m \tag{3}
$$

при условии, что ни одна из этих функций  $\varphi_n(x) \neq 0$ .

$$
\int_{a}^{b} \varphi_{n}^{2}(x) dx = ||\varphi_{n}||^{2}
$$
 (4)

называется нормой.

Когда  $\varphi_n(x)$  непрерывны, то произвольная кусочно-линейная функция может быть представлена в виде ряда

$$
f(x)=C_0\varphi_0(x)+C_1\varphi_1(x)+C_2\varphi_2+......,
$$
\n(5)

если коэффициенты этого ряда определяются как

$$
C_n = \frac{1}{\|\varphi_n\|^2} \int_a^b f(x)\varphi_n(x)dx
$$
\n(6)

то ряд (5) называется обобщенным рядом Фурье.

Для разложения периодических колебаний в ряд Фурье используются тригонометрические

 $1, \cos \omega t$ , sin  $\omega t$ ,  $\cos 2\omega t$ , sin  $2\omega t$ ...... $\cos n\omega t$ , sin n  $\omega t$  $(7)$ 

или комплексные функции

$$
e^{-j2\omega t}, e^{-j\omega_1 t}, 1, e^{j\omega_1 t}, e^{j2\omega_1 t}, \qquad (8)
$$

где  $\omega = 2 \frac{\pi}{T}$  – частота первой гармоники.

Система (7) приводит к тригонометрической форме записи ряда Фурье, а (8) комплексной.

Воспользуемся сначала системой (8) и перепишем ряд (5) для произвольного периодического колебания S(t) в виде

$$
S(t) = \dots C_{-2} e^{-j2\omega_1 t} + C_{-1} e^{-j\omega_1 t} + C_0 + C_1 e^{j\omega_1 t} + C_2 e^{j2\omega_1 t} + \dots = \sum_{n=-\infty}^{\infty} C_n e^{jn\omega_1 t}.
$$
 (9)

Определим норму функции (8) для периодического колебания

$$
||\varphi_n||^2 = \int_{-T/2}^{T/2} e^{-j\omega_1 t} e^{j\omega_1 t} dt = T,
$$

тогда коэффициенты ряда согласно (6) и принятым выше обозначениям определяется как

$$
C_n = \frac{1}{T} \int_{-T/2}^{T/2} S(t)e^{-jn\omega_0 t} dt.
$$
 (10)

Учитывая, что  $e^{-j\alpha}$ =cos  $\alpha$ jsin  $\alpha$ , преобразуем (10)

$$
C_{n} = \frac{1}{T} \int_{-T/2}^{T/2} S(t) \cos n \, \omega_{t} \, dt - j \frac{1}{T} \int_{-T/2}^{T/2} S(t) \sin n \, \omega_{t} \, dt = A_{n} - jB_{n}, \tag{11}
$$

 $A_n = A_n$  – чётные,  $B_n = B_n$  – нечётные по индексу n составляющие. Это обстоятельство необходимо использовать при анализе произвольного колебания. Очевидно, что (11) можно представить в виде

$$
C_n = |C_n| e^{jP_n}, \qquad (12)
$$

где

$$
C_n = \sqrt{A_n^2 + B_n^2} \quad \text{if} \quad P_n = \text{arctg} \frac{B_n}{A_n}
$$

тогда ряд Фурье может быть записан в комплексной

$$
S(t) = \sum_{n = -\infty}^{\infty} |C_n| e^{j(n\omega_1 t - \varphi_n)}
$$
(13)

и тригонометрической

$$
S(t) = C_0 + \sum_{n=0}^{\infty} 2C_n \cos(n \omega t - P_n)
$$
\n(14)

формах, при этом в (14) считается, что  $C_n = C_n^*$ .

Используются также следующие формы записи ряда Фурье:

$$
S(t) = \frac{a_0}{2} + \sum_{n=-\infty}^{\infty} (a_n \cos n \omega_1 t + b_n \sin n \omega_1 t) = \frac{a_0}{2} + \sum_{-\infty}^{\infty} A_n \cos(n \omega_1 t - \varphi_n).
$$
 (15)

Сравнивая (14) и (15), нетрудно заметить, что  $a_n = 2A_n$ ;  $b_n = 2B_n$ ;  $A_n = 2C_n$ . Здесь n - номер гармоники, под которой будем понимать отдельное гармоническое колебание с частотой п $\omega$ . Если n = 1, то гармоника называется основной (первой) (период сложного колебания совпадает с периодом  $2\frac{\pi}{\omega}$ ). Гармоники с частотами выше щ называются высшими.

Поскольку изображение временных зависимостей гармоник на одном графике делает его запутанным и нагроможденным, то совокупность амплитуд с частотами  $\omega_{h}$ =n $\omega_{l}$  изображают на частотной оси. Она является дискретной (линейчатой) и называется амплитудным спектром (АС). АС может изображаться в двухстороннем (рис. 2, а) и одностороннем (рис. 2, б) видах.

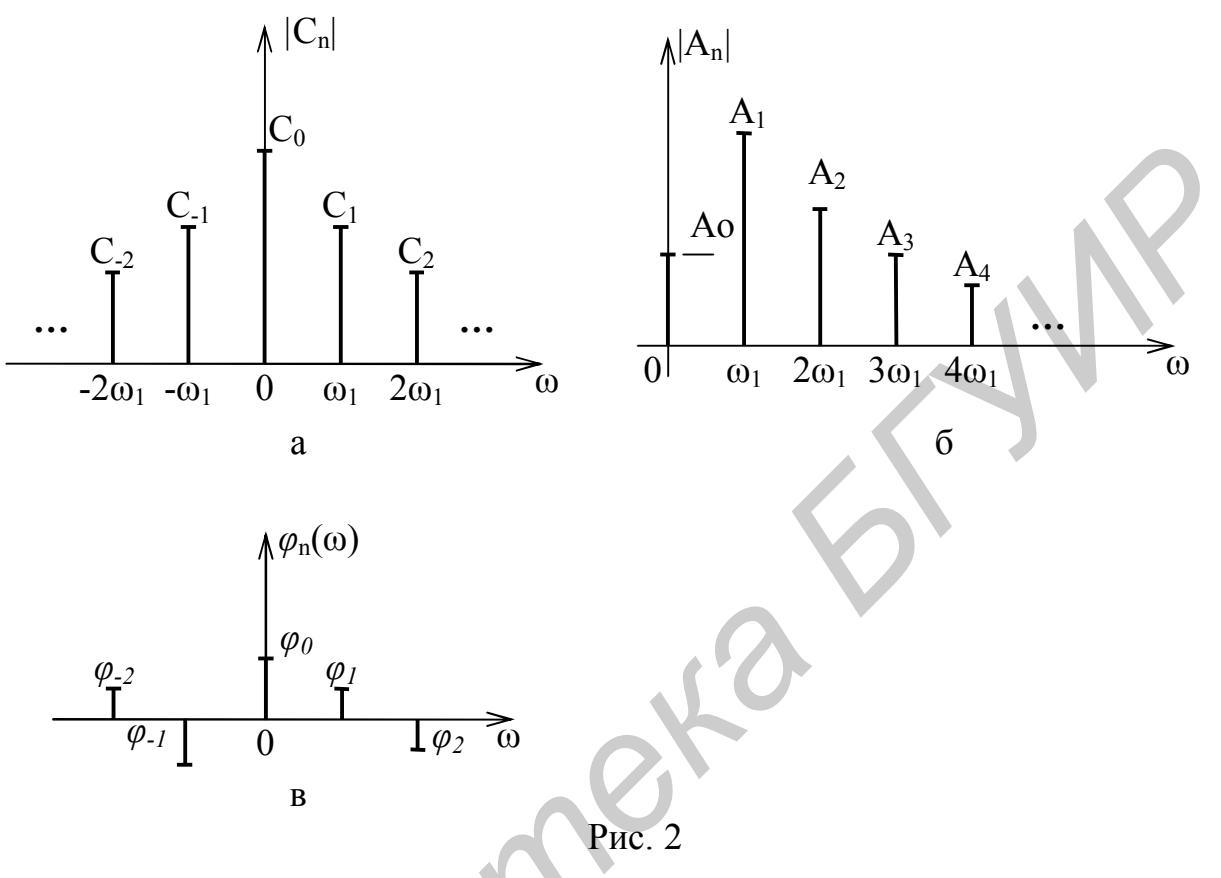

Зависимость начальных фаз гармоник от частоты носит название фазового *cnewnpa (* $\Phi C$ *)* (p*uc.* 2, B).

Распределение мощности в спектре периодического сигнала может быть определено из понятия средней мощности за промежуток времени  $t_2-t_1 = T$ .

$$
P_S = \frac{E}{t_2 - t_1} = \frac{1}{t_2 - t_1} \sum_{n=1}^{\infty} |C_n|^2 ||\varphi_n||^2 = \frac{1}{T} \sum |C_n|^2 T = \left(\frac{a_0}{2}\right)^2 + 2 \sum_{n=1}^{\infty} \left(\frac{A_n}{2}\right)^2.
$$
 (16)

Отсюда видно, что полная мощность равна сумме средних мощностей постоянной составляющей и отдельных гармоник и не зависит от их фазировки.

#### 2.2. Гармонический анализ непериодических колебаний

Пусть имеется периодическое колебание, изображенное на рис. 3. Потребуем, чтобы период  $T \rightarrow \infty$ , тогда периодическое колебание обращается в непериодическое.

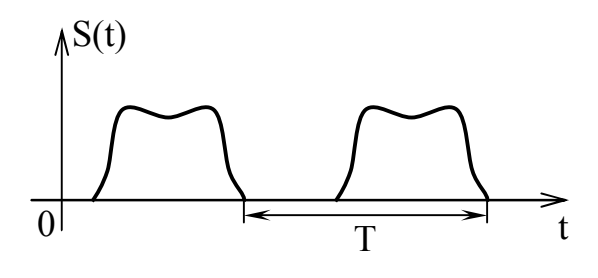

Рис. 3

Подставим в ряд Фурье, записанный в комплексной форме, выражение для

козффициентов С<sub>n</sub> с учётом того, что 
$$
\frac{1}{T} = \frac{\omega}{2 \pi}
$$
:  
\n
$$
S(t) = \sum_{n=-\infty}^{\infty} \frac{\omega}{2} \int_{\tau/2}^{\tau/2} S(t) e^{-jn\omega} dt \bigg] e^{jn\omega} dt
$$

Так как  $T \rightarrow \infty$  и  $\omega \rightarrow \Delta \omega$ , то знак суммы обращается в знак интегрирования, а п $\omega$  – в текущее значение частоты  $\omega$ ,  $\Delta\omega \rightarrow d\omega$ , тогда

$$
S(t) = \frac{1}{2} \prod_{\infty}^{\infty} \left( \int_{-\infty}^{\infty} S(t) e^{-j\omega t} dt \right) e^{j\omega t} d\omega.
$$
 (17)

Выражение, входящее под скобки, называется спектральной плотностью *сигнала* и обозначается  $S(i\omega)$ . Перепишем (17) в виде системы:

$$
S(j\omega) = \int_{-\infty}^{\infty} S(t)e^{-j\omega t} dt,
$$
 (18)

$$
S(t) = \int_{-\infty}^{\infty} S(j\omega) e^{j\omega t} d\omega
$$
 (19)

Эти соотношения называется парой преобразований Фурье. Переход от временной области в частотную есть прямое преобразование Фурье, а переход от частной к временной – обратное преобразование Фурье.

Для спектральной функции  $S(i\omega)$  справедливы известные для функции двух переменных свойства и она может быть представлена в тригонометрической и комплексной формах.

$$
S(j\omega) = A(\omega) - jB(\omega) = C(\omega)e^{-jp(\omega)},
$$
\n(20)

где А( $\omega$ ) и В( $\omega$ ) – чётная (косинусоидальная) и нечётная (синусоидальная) составляющие спектральной плоскости;

С( $\omega = \sqrt{A^2 + B^2}$  – амплитудно-частотная характеристика колебания (АЧХК);

 $p(\omega) = Arctg\left|\frac{B}{A}\right|$ – фазочастотная характеристика колебания (ФЧХК), здесь

ArctgX=arctgX $\pm$ pn, где n - целое число.

Пример. Определить спектральную плотность и построить графики АЧХК и ФЧХК импульса с амплитудой Е и длительностью ф(рис. 4).

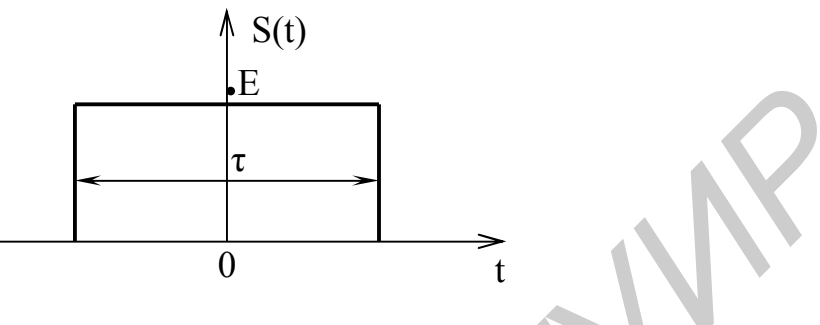

Рис. 4

Используя (18), получим

$$
S(j\omega) = \int_{-\frac{\pi}{2}}^{\frac{\pi}{2}} E e^{-j\omega t} dt = -\frac{E}{j\omega} \left( e^{-j\frac{\omega \tau}{2}} - e^{j\frac{\omega \tau}{2}} \right) = \frac{2E}{\omega} \sin \frac{\omega \tau}{2} = E \tau \frac{\sin(\frac{\omega \tau}{2})}{(\frac{\omega \tau}{2})}.
$$
 (21)

Выражение (21) представлено в виде функции  $\frac{\sin(x)}{x}$ , предел от которой при x, стремящемся к нулю, равен единице (первый замечательный предел).

Построим графики АЧХК и ФЧХК согласно (21). На рис. 5 приведена спектральная характеристика импульсного колебания, а также АЧХК - рис. 6,  $\Phi$ ЧХК – рис. 7.

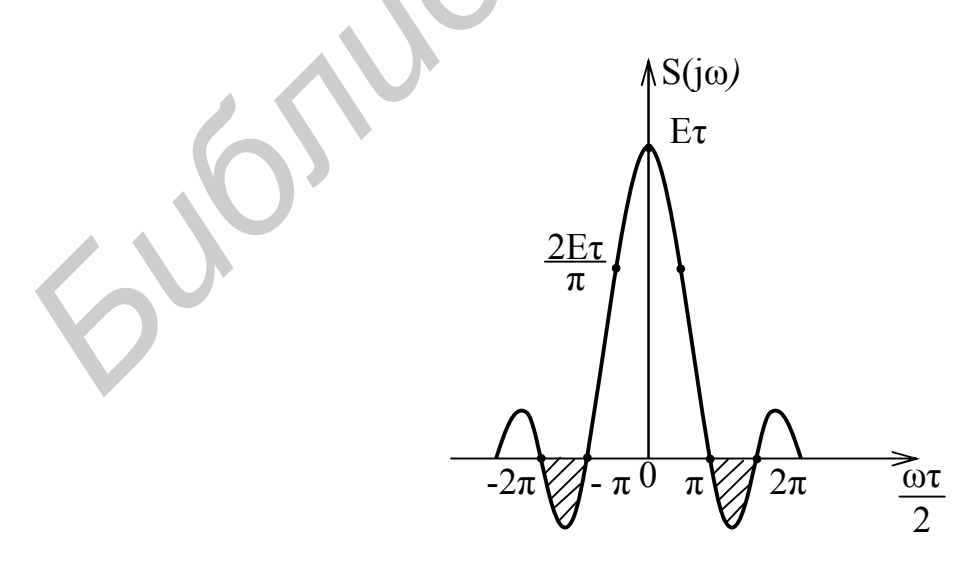

Рис. 5

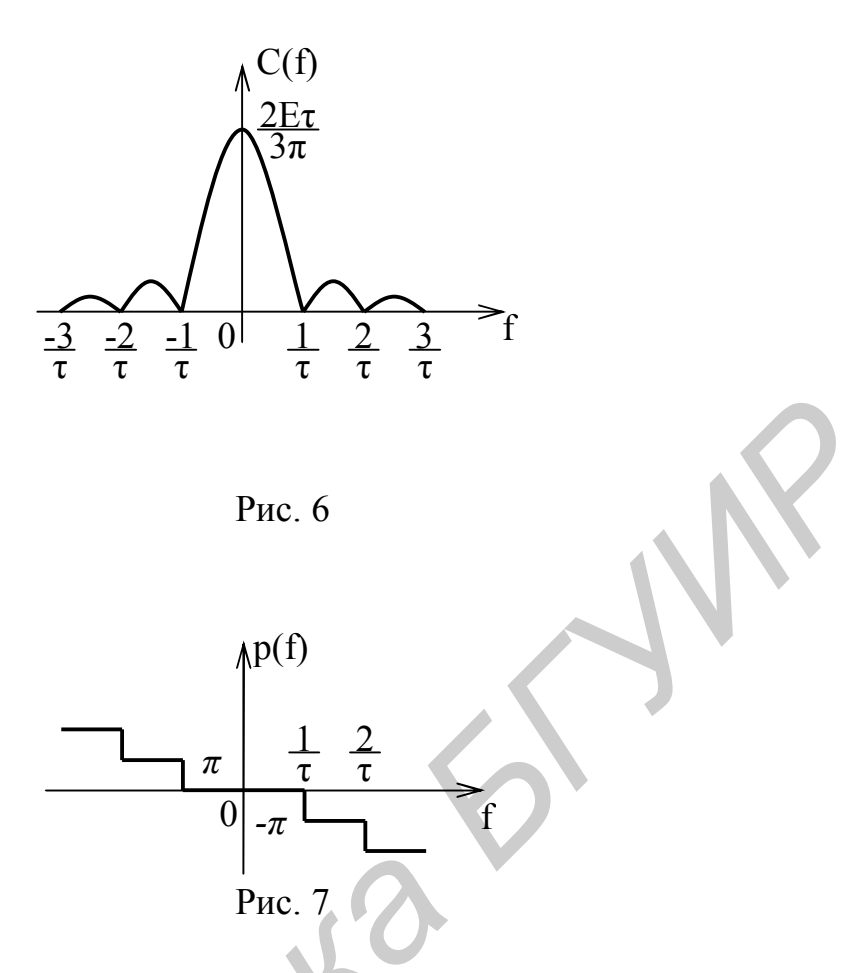

В сравнении с периодическим колебанием непериодическое имеет плотное расположение спектральных линий, поэтому введено понятие спектральной плотности. Если амплитуда колебания измеряется в вольтах, то спектральная плотность в  $\frac{B}{\Gamma u}$  или B·c. Первый нуль спектральной плотности приходится на точку  $\frac{\omega \tau}{2} = \pi$ , откуда несложно получить, что  $\frac{\omega}{2 \pi} = f = \frac{1}{\tau}$ .

Анализ распределения энергии такого колебания в частотной области показывает, что 90% приходится на основной лепесток спектральной плотности и лишь 10% занимает энергия затухающих осциллирующих лепестков.

# 2.3. Свойства преобразования Фурье (теоремы о спектрах)

1. Теорема линейности. Если известны спектральные функции колебаний  $S_1(t), S_2(t), ..., S_n(t)$ , то сумме этих колебаний будет соответствовать сумма спектральных плотностей

$$
\sum_{n} S_{n}(t) \Leftrightarrow \sum_{n} S_{n}(j\omega).
$$
 (22)

2. Теорема запаздывания. Если известна спектральная плотность S(jщ) сигнала  $S(t)$ , то спектр функции  $S(t=t_0)$ , где  $t_0$  – время запаздывания, отличается от известной спектральной плотности на множитель  $\exp(\pm j \omega)$ :

$$
\sum_{n} S(t \pm t_0) \Leftrightarrow S(j\omega) \cdot e^{\pm j\omega t_0} = S(\omega) e^{-j\varphi(\omega)} \cdot e^{\mp j\omega t_0}, \qquad (23)
$$

т.е. изменяется лишь ФЧХК.

3. Теорема о масштабе. Если известна спектральная функция S<sub>1</sub>(juj) сигнала  $S_1(t)$ , то изменение масштаба колебания по времени в 6 раз (сжатие или растяжение), приводит к изменению его спектральной плотности следующим образом

$$
S_2(t)=S_1(\alpha t) \Leftrightarrow \frac{1}{|d|}S_1(j\frac{\omega}{\alpha}).
$$
\n(24)

Теорема показывает, что для сжатия спектра необходимо растянуть процесс во времени. Это означает, что произведение эффективной ширины спектра, соответствующей отрезку частот, занимаемому главным лепестком, на длительность колебания есть постоянная величина:

$$
\Delta \omega \cdot \tau = \text{const.} \tag{25}
$$

4. Теорема смещения. Если известна спектральная плотность  $S_1(i\omega)$  коледомножение на гармоническую T<sub>O</sub>  $er$ бания  $S_1(t)$ , функцию  $S_2(t) = S_1(t)\cos(\omega_0 t - \varphi)$  приводит к расщеплению спектра на два с уменьшением их по амплитуде в два раза и смещению на величину частоты гармонического колебания  $\omega_0$ :

$$
S_2(j\omega) = \frac{1}{2}S_1(j[\omega_0 - \omega])e^{-j\varphi} + \frac{1}{2}S_1(j[\omega_0 + \omega])e^{j\varphi}.
$$
 (26)

5. Спектры производной и интеграла. Если известна спектральная плотность  $S_1(i\omega)$  колебания  $S_1(t)$  и при  $t = 0$  модуль  $S(\omega) = 0$ , то спектры её производной и интеграла определяются как

$$
\frac{dS_1(t)}{dt} \Leftrightarrow j \omega S_1(j \omega); \qquad (27)
$$

$$
\int S(t)dt \Leftrightarrow \frac{1}{j\omega} S(j\omega). \tag{28}
$$

6. Спектр произведения двух колебаний. Если известны спектральные функции  $S_1(i\omega)$  и  $S_2(i\omega)$  для колебаний  $S_1(t)$  и  $S_2(t)$ , то для произведения  $S_3(t)=S_1(t)\cdot S_2(t)$ :

$$
S_3(j\omega) = \frac{1}{2} \int_{\pi_{\infty}}^{\infty} S_1(j\Omega) \cdot S_2(j[\omega \Omega]) d\Omega.
$$
 (29)

7. Взаимная заменяемость частоты и времени (теорема дуальности). Если задана спектральная плотность S(jщ) колебания S(t), то замена переменных  $\omega$  на t и t на  $\omega$  в преобразованиях Фурье показывает возможность определения формы колебания по известной спектральной плотности и наобо-DOT.

8. Теорема энергий (Релея или равенство Парсеваля). Она следует из свойства произведения двух колебаний и позволяет определить энергию по временной  $S(t)$  или частотной  $S(\omega)$  областях:

$$
E_S = \int_{-\infty}^{\infty} S^2(t) dt = \frac{1}{\pi_0}^{\infty} S^2(\omega) d\omega.
$$
 (30)

При этом единицей измерения энергии является Вт/Гц.

#### 3. Порядок выполнения работы

#### 3.1. Ознакомление с возможностями программы ПЭВМ SAS

Используя «Help» ознакомиться с основными опциями и командами программы.

## 3.2. Исследование трансформации спектра гармонического колебания

3.2.1. Используя команду «F» выбрать из библиотеки колебаний файл «СОЅ». Для этого в строке ВЫЗВАТЬ набрать имя файла и после подсветки MEHIO нажать букву «P» (Plot -рисовать).

3.2.2. Зарисовать вид колебания и перемещая курсор зафиксировать его параметры:

-амплитуду - текущее значение отображается во втором от левого края экрана окне Y, в вольтах;

-период - текущее время отображается в первом левом верхнем окне экрана, в микросекундах.

3.2.3. Для просмотра действительной и мнимой частей спектра колебания нажать «А». Зарисовать графики. Перемещая курсор, определить амплитудное значение и частоту. При этом в верхнем правом информационном окне отображаются текущие значения отнормированной амплитуды  $A_n(f)$ ,  $B_n(f)$  и частоты f. Для определения максимального значения амплитуды, по которому, проведена нормировка, нажать клавишу « $F2$ » и записать С<sub>тах</sub>. Сделать выводы.

Для просмотра амплитудного  $C_n(f)$  и фазового  $P_n(f)$  спектров колебания используйте «С». Зарисуйте графики. Сделайте выводы.

Примечание. Следует помнить о том, что в данном случае используются как тригонометрические, так и показательные представления колебаний:

$$
A_n(f)+jB_n(f)=C_n(f)exp[P_n(f)].
$$

3.2.4. Произвести смещение косинусоидального колебания на -20В относительно начала заданной системы координат. Для этого: перейти во временное окно с помощью «Tab», поместить курсор в начало координат, сместить его вниз на отметку +20 В (0 мкс) и нажать букву «О». Зарисовать тригонометрическое A<sub>n</sub>(f) и B<sub>n</sub>(f) и показательное C<sub>n</sub>(f) и P<sub>n</sub>(f) представления этого колебания. Сделать выводы.

3.2.5. Произвести смещение заданного косинусоидального колебания по оси абсцисс (ось *t*) на 60 мкс. Для этого следует сместить курсор по оси t на 60 мкс нажать букву «О». Зарисовать тригонометрическое и показательное представление колебания. Сделать выводы.

## 3.3. Исследование спектрального представления сложного периодического колебания

3.3.1. Используя опцию «I» установить с помощью функциональных клавиш F1, F2, F3 нечётную, периодическую, кусочно-линейную функцию. Для чёткого отображения колебания во временном окне произвести операции:

 $F6$  – установка периода – 500 мкс;

 $F8 - \mu$ искрета во временном окне - 250 мкс;

 $F7$  – ширина временного окна – 2000 мкс.

Зафиксировать во временной полуплоскости узлы (0,40В), (250,40В), (250, 40В), (500,40В). Зарисовать вид колебания с чётким обозначением амплитуды и периода.

3.3.2. Путём нажатия клавиши «А» и «С» провести оценку комплексного и показательного представления колебания и зарисовать их. Данные о действительной и мнимой составляющих, амплитудного и фазового спектра колебания свести в табл. 1. Сделать выводы.

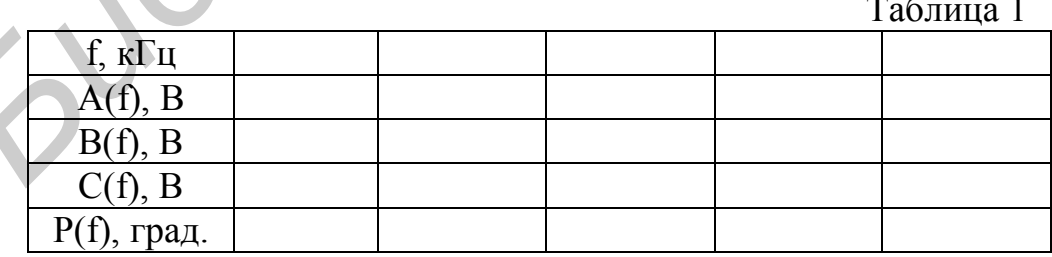

3.3.3. Провести синтез (восстановление) колебания по заданной спектральной характеристике. Для этого, используя опцию «S», установить с помощью функциональной клавиши  $F3$  частоту, соответствующую второй гармонике колебания. При этом, белые полосы во временном и частотном окнах отображают области, в пределах которых производится синтез колебания. Зарисовать восстановленное по спектру колебание, нанеся на график оригинал заданной временной функции.

Ограничить частотный отрезок восстановления двумя спектральными линиями, для чего установить с помощью *F3* частоту, соответствующую четвёртой гармонике заданного колебания. Визуально убедиться в расширении частотного окна синтеза. Нажать клавишу *«Ввод».* Провести сравнение с результатами предыдущего восстановления колебания.

Установить протяжённость частотного отрезка синтезируемого амплитудного спектра колебания равным ширине частотного окна. Провести синтез колебания. Сделать выводы.

## **3.4. Исследование спектральных характеристик непериодического колебания**

3.4.1. Используя опцию *«I»*, установить с помощью функциональных клавиш *F1* - произвольную, *F2* - непериодическую, *F3* - кусочно-линейную функцию. После нажатия клавиши *«P»* во временном окне «нарисовать» импульс с амплитудой 40 В и длительностью 120 мкс, для чего зафиксировать клавишей *«Ввод»* узлы (0 В, -60 мкс); (40 В, -60 мкс); (40 В, 60 мкс); (0 В, 60 мкс). Зарисовать колебание с чётким отображением амплитуды и длительности. **SCRIMORY IDTERACEMENT CONSUMERATION CONSUMERATION CONSUMERATION CONSUMERATION CONSULTS ARE CONDITING TO A MANUFILM CONDUCTS ARE CONDITING TO THE CONDUCTS OF THE MANUFILM CONDUCTS (***БАРИСТОВАНИЯ САРИСТОВАНИЯ КАНИТИТУДОЙ* 

3.4.2. Зарисовать комплектную спектральную характеристику колебания после нажатия клавиши *«A».* Сделать выводы.

3.4.3. Провести анализ амплитудно-частотной и фазочастотной характеристик колебания путем нажатия клавиши *«С»*. Данные свести в табл. 2.

Таблина 2

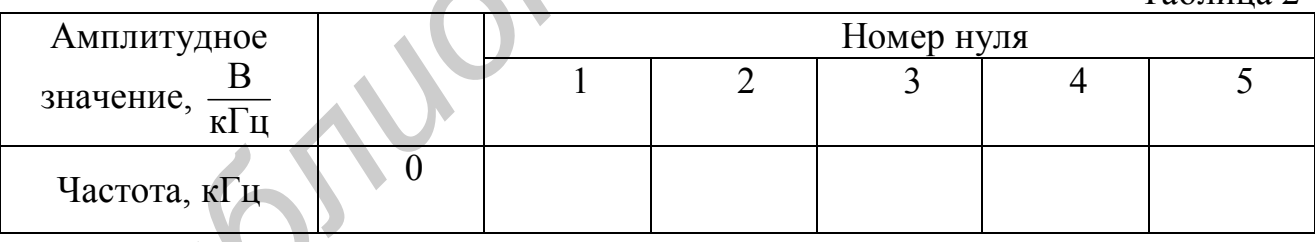

Сравнить полученные графики с п. 3.4.2. Сделать выводы.

3.4.4. Провести синтез непериодического колебания. Для этого ограничить окно синтеза первым нулём спектральной плотности. Ограничить частотный диапазон синтеза двумя лепестками спектральной плотности.

Полученные данные сравнить с предыдущими результатами.

Установить максимальную частоту синтезируемого участка спектра, соответствующей максимальной частоте ширины частотного окна.

Провести восстановление колебания нажатием клавиши *«Ввод»*.

Сделать выводы.

#### **3.5. Компьютерное моделирование теорем о спектрах**

3.5.1. *Теорема запаздывания*. Используя начальные данные п. 3.4.1, произвести перевод курсора в точку (0 В, 30 мкс) и нажать букву *«О»*. При этом импульс с амплитудой 40 В и длительностью 120 мкс будет смещён относительно выбранной системы координат на 30 мкс. После нажатия *«С»* провести сравнение АЧХ и ФЧХ колебания с аналогичными характеристиками, полученными в п. 3.3.2.

3.5.2. *Теорема о масштабе*. Восстановить изначальные данные п. 3.4.1. Провести повторный визуальный анализ АЧХ и ФЧХ заданного колебания. В частотном окне установить курсор на первый ноль спектральной плотности. С помощью специальной клавиши, отображающей изменение длительности процесса во времени – *K<sup>t</sup>* , уменьшить длительность импульса в 2 раза (*Kt*=0,5). Провести сравнение АЧХ и ФЧХ колебания с предыдущим. Сделать выводы.

3.5.3. *Теорема о производной*. Восстановить изначальные данные п. 3.4.1. Провести повторный визуальный просмотр АЧХ и ФЧХ заданного колебания. В частотном окне установить курсор на первый ноль спектральной плотности. Оставляя курсор в частотном окне, произвести дифференцирование АЧХК и ФЧХК, используя клавишу *F8* (подсказки в нижней строчки монитора). Перейдя с помощью клавиши *«S»* в режим синтеза процесса во времени осуществить восстановление колебания. Сделать выводы. 3.5.2. *Георема о масшитое*. Восстановить изначаемы данные данные для своего и это следуют в лесторовити и делогических прображения (подательной инстрасти по времени –  $K_c$  уменьшить допобавива поль спектральной поотност

3.5.4. *Теорема об интегрировании*. Используя финальные условия эксперимента п. 3.5.3. произвести интегрирование спектральной характеристики два раза нажатием клавиши *F9* (первое интегрирование возвращает к спектральным характеристикам колебания п. 3.4.1., второе соответствует интегралу от постоянной величины 40 В). После нажатия *«Ввод»* во временном окне отображается проинтегрированное колебание. Зарисовать полученную эпюру. Сделать выводы.

3.5.5. *Теорема линейности*. Демонстрация теоремы произведена при проведении предыдущих экспериментов. Элементом усвоения теоремы является правильное указание номера пункта настоящей сводки задания.

#### **4. Содержание отчёта**

### 1. Цель работы.

2. Результаты исследований.

#### *Рекомендации:*

*А. Графики спектров располагать рядом справа от колебания, изображённого во временной области.*

*Б. Строго следить за размерностью по осям абсцисс и ординат, указывая их через запятую, после обозначения соответствующей величины.*

*В. Фазовые характеристики колебаний располагать строго под их амплитудными, придерживаясь соответствия частотам.*

Г. При исследованиях трансформации спектров, связанных с изменениями параметров колебаний, допускается изображать на одном графике несколько отличающихся друг от друга характеристик с ранжированием линий.

3. Выволы.

Рекомендуется делать выводы после каждого пункта выполнения работы. Выводы должны быть конкретными, с пояснениями проведенных исследований, а не только констатирующими ход и действия выполнения работы.

## 5. Контрольные вопросы

Как изменится спектр гармонического колебания  $S(t)=A \cos \omega_0 t$  при его  $\mathbf{1}$ . смещении на постоянную величину ДА в выбранной системе отсчета?

 $2^{\circ}$ Чем отличаются спектры гармонического колебания S(t)=A cos  $\omega_b$  t и  $S(t)=A \cos(\omega_0 t + \varphi_0)?$ 

Приведите формулу ряда Фурье, описывающего сложное колебание, и  $3<sub>1</sub>$ поясните смысловое значение его коэффициентов.

Какие базисные функции используются в спектральном анализе колеба- $\overline{4}$ ний?

5. Что такое амплитудный спектр периодического колебания?

Что такое фазовый спектр периодического колебания? 6

7. Чем отличаются спектры периодического и непериодического колебаний?

- $8<sup>1</sup>$ Что такое спектральная плотность колебания?
- 9. В чем заключается смысл прямого преобразования Фурье?

10. В чем заключается смысл обратного преобразования Фурье?

- 11  $V_{\text{TO TAKO}}$  AUXK?
- 12. Что такое ФЧХК?

13. Чем отличается АЧХК от спектральной характеристики колебания?

14. Сформулируйте теорему линейности.

15. Как изменится спектр гармонического колебания с амплитудой 10 В и частотой 100 Гц, если к нему прибавить постоянное составляющую 10 В?

16. Изменится ли спектральная характеристика треугольного импульса с заданными амплитудой и длительностью, если его сместить на время  $+\Delta t$  в выбранной системе отсчета? Повлияет ли это на АЧХК и ФЧХК?

17. Как повлияет на частотные характеристики непериодического колебания уменьшение его длительности во времени?

18. Приведет ли к изменению амплитудного значения спектральной характеристики увеличение длительности колебания во времени?

19. Определите количество спектральных линий в первом лепестке амплитудного спектра последовательности прямоугольных импульсов с амплитудой  $A_0$ , если период равен 100 мкс, а длительность 10 мкс.

- 20. Сформулируйте теорему масштаба.
- Сформулируйте теорему смещения в частотной области? 21.
- 22. Сформулируйте теорему о производной от колебания.

23. Сформулируйте теорему об интеграле колебания.

*Библиотека БГУИР*

24. О чем говорит теорема энергий (равенство Парсеваля)?

25. Как определить среднюю мощность периодического колебания при известном амплитудном и фазовом спектрах колебания?

26. Как изменится амплитудный спектр гармонического колебания, если его амплитуду увеличить в 5 раз?

27. Определите амплитуду колебания, если известно, что действительная часть его спектра содержит две спектральные составляющие амплитудой 25 В, а мнимая ±10 В на частоте 100 кГц.

28. Чем определяется точность восстановления колебания при его замене рядом Фурье?

## **Литература**

- 1. Гоноровский И.С. Радиотехнические цепи и сигналы. –М.: Сов. радио, 1977.
- 2. Баскаков С.И. Радиотехнические цепи и сигналы. –М.: Высш. шк., 2001.
- 3. Дашенков В.М. Спектральный анализ и синтез сигналов. Ч. 1: Видеосигналы. –Мн.: БГУИР, 2004.

Св. план 2006, поз. 92

Учебное издание

# **ИССЛЕДОВАНИЕ ЧАСТОТНЫХ ХАРАКТЕРИСТИК ПЕРИОДИЧЕСКИХ И НЕПЕРИОДИЧЕСКИХ КОЛЕБАНИЙ**

Методические указания к лабораторной работе по дисциплине «Теория колебаний и волн» для студентов специальности I-38 02 03 «Техническое обеспечение безопасности» всех форм обучения **ИССЛЕДОВАНИЕ ЧАСТОТНЫХ ХАРАКТЕРИСТИК**<br> **ПЕРИОДИЧЕСКИХ И НЕПЕРИОДИЧЕСКИХ КОЛЕБАНИЙ**<br>
Методические указания к лабораторной работе<br>
по дисциплине «Теория колебаний и водню<br>
для студентов специальности 1-38 02 03<br>
«Техническ

Составители:

**Гололобов** Дмитрий Владимирович, **Дашенков** Виталий Михайлович

Редактор Т.Н. Крюкова

Подписано в печать Формат 60х84 1/16. Бумага офсетная. Гарнитура «Таймс». Печать ризографическая. Усл. печ. л. Уч.-изд. л. 0,8. Тираж 100 экз. Заказ № 7.

Издатель и полиграфическое исполнение: Учреждение образования «Белорусский государственный университет информатики и радиоэлектроники» ЛИ №02330/0056964 от 01.04.2004. ЛП №02330/0131518 от 30.04.2004. 220013, Минск, П. Бровки, 6